## **Read HMM2 Profile Element**

Reads HMM profiles from file(s). The files can be local or Internet URLs.

## Parameters in GUI

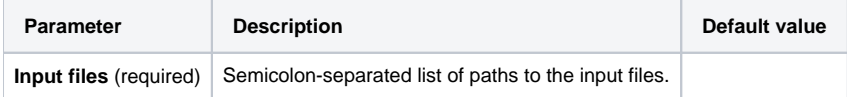

## Parameters in Workflow File

**Type:** hmm2-read-profile

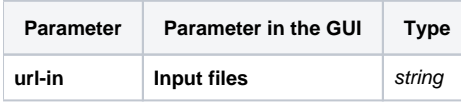

## Input/Output Ports

The element has 1 output port:

**Name in GUI:** HMM profile

**Name in Workflow File:** out-hmm2

**Slots:**

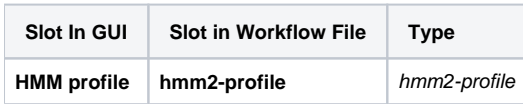